# Assembly Language Programming

#### ET2223 Microprocessors, Microcontrollers, and Embedded Systems

*Partially based on Computer Organization & Assembly Language Programming by Dr Adnan Gutub Assembly Language for Intel-Based Computers by Dr. Kip Irvine Introduction to Computing Systems: From Bits and Gates to C and Beyond by Y. Patt and S. Patel*

#### Some Important Questions to Ask

- What is Assembly Language?
- Why Learn Assembly Language?
- What is Machine Language?
- How is Assembly related to Machine Language?
- What is an Assembler?
- How is Assembly related to High-Level Language?
- Is Assembly Language portable?

# A Hierarchy of Languages

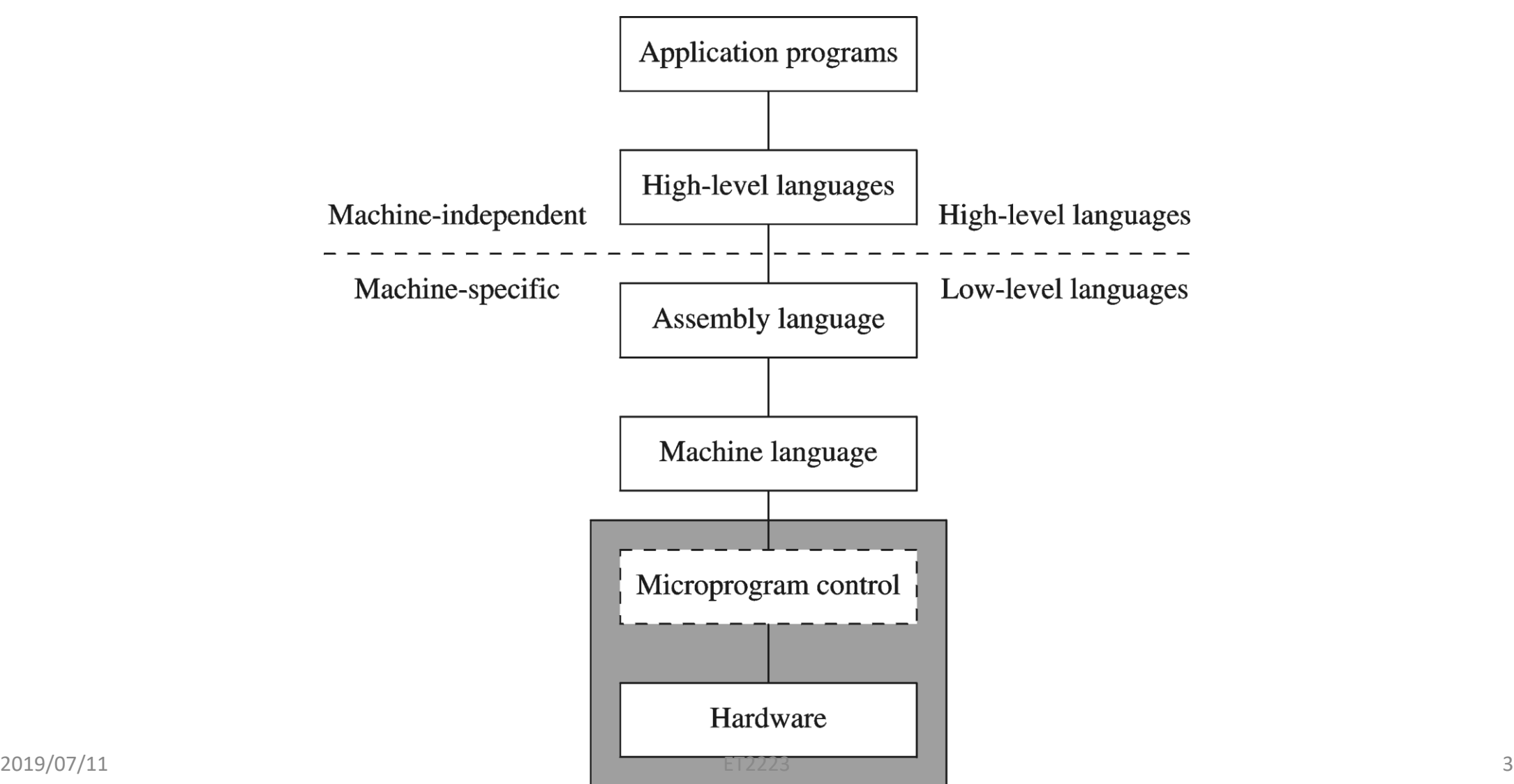

# Assembly and Machine Language

- Machine language
	- Native to a processor: executed directly by hardware
	- Instructions consist of binary code: 1s and 0s
- Assembly language
	- A programming language that uses symbolic names to represent operations, registers and memory locations.
	- Slightly higher-level language
	- Readability of instructions is better than machine language
	- One-to-one correspondence with machine language instructions
- Assemblers translate assembly to machine code
- Compilers translate high-level programs to machine code
	- Either directly, or
	- Indirectly via an assembler

Compiler and Assembler

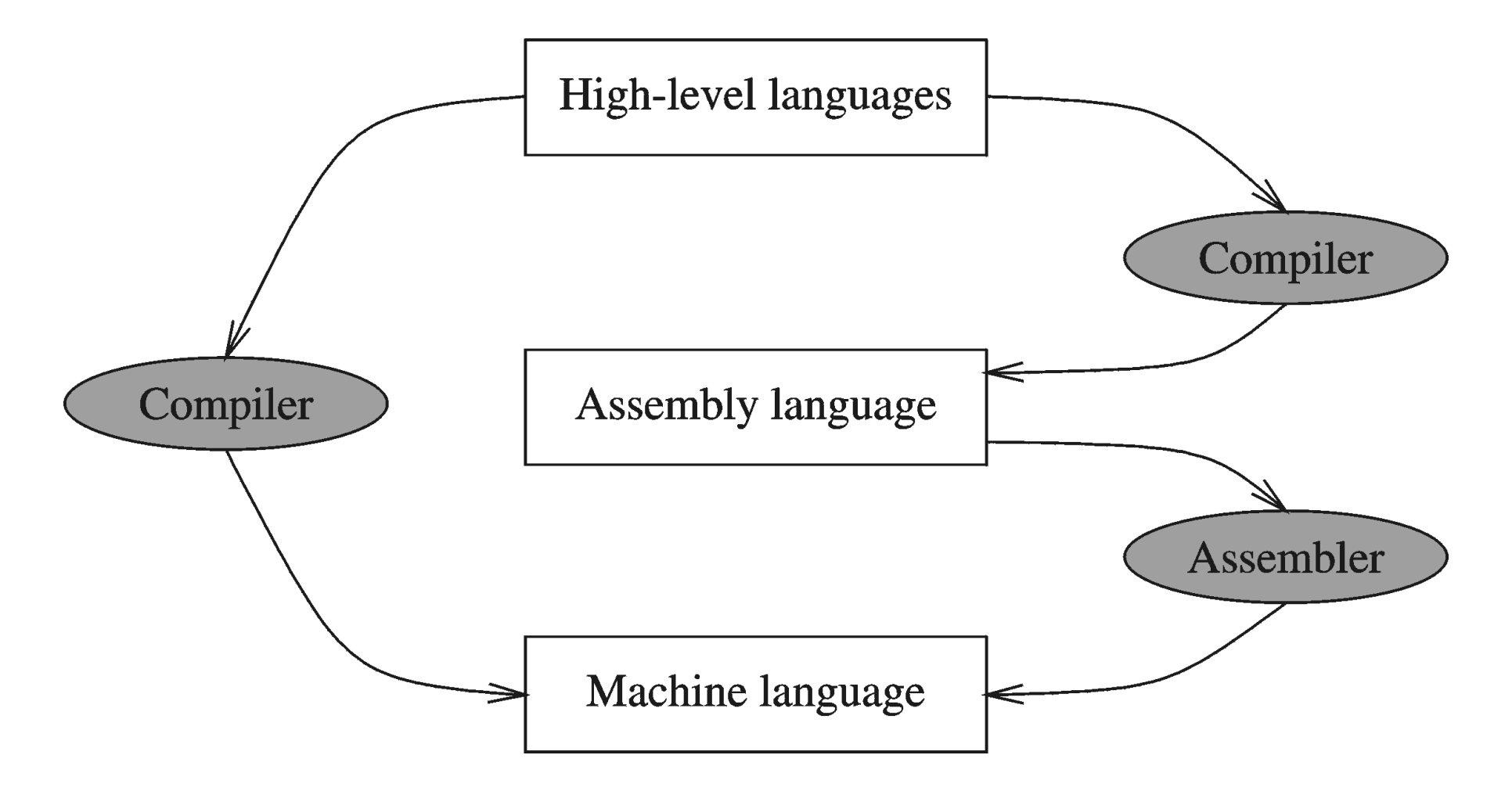

#### Instructions and Machine Language

- Each command of a program is called an instruction (it instructs the computer what to do).
- Computers only deal with binary data, hence the instructions must be in binary format (0s and 1s) .
- The set of all instructions (in binary form) makes up the computer's machine language.
- This is also referred to as the instruction set.

#### Instruction Fields

- Machine language instructions usually are made up of several fields. Each field specifies different information for the computer. The major two fields are:
- Opcode field which stands for operation code and it specifies the particular operation that is to be performed.
	- Each operation has its unique opcode.
- Operands fields which specify where to get the source and destination operands for the operation specified by the opcode.
	- The source/destination of operands can be a constant, the memory or one of the general-purpose registers.

#### Assembly vs. Machine Code

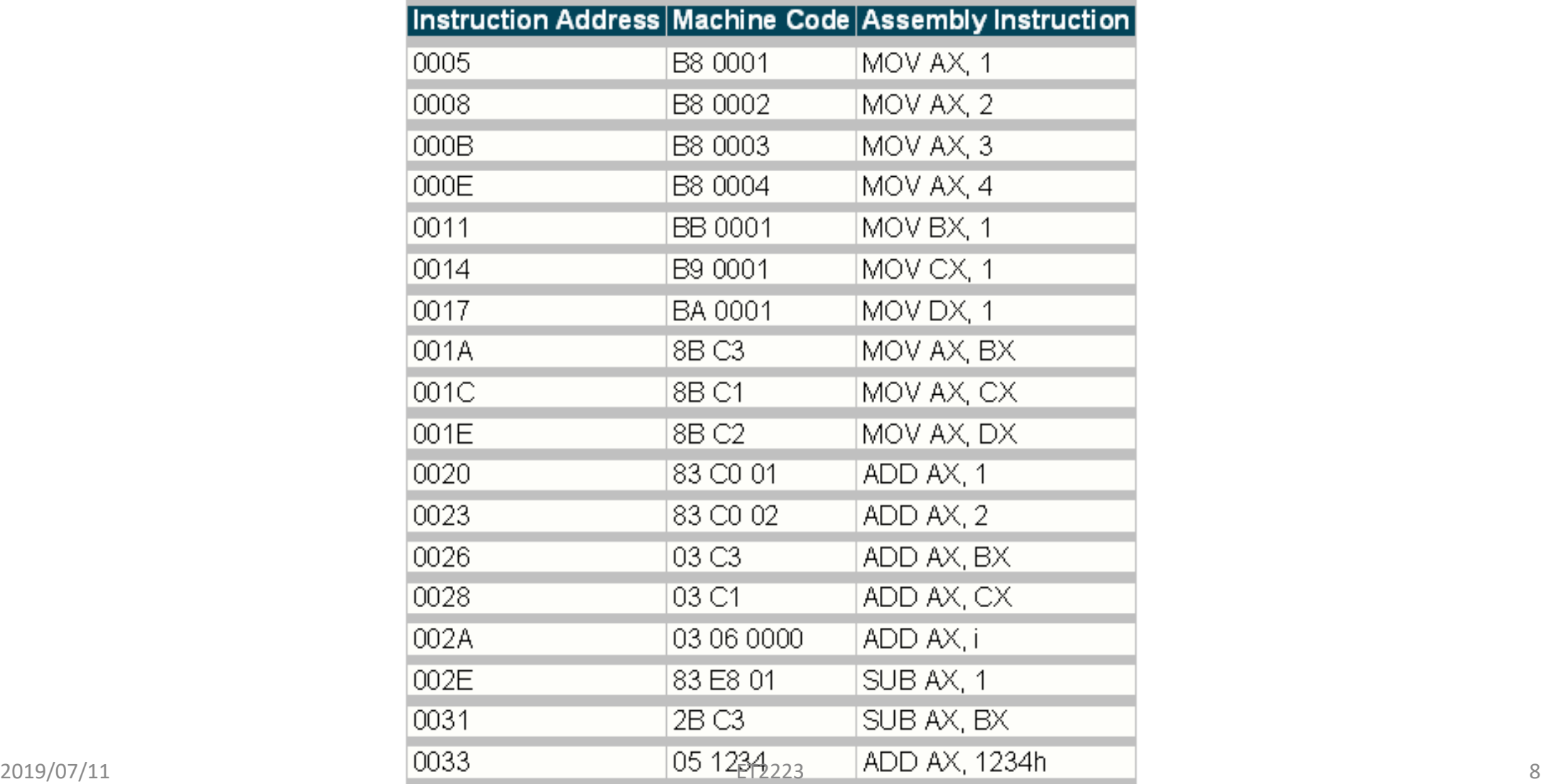

# Translating Languages

English: D is assigned the sum of A times B plus 10.

High-Level Language:  $D = A * B + 10$ 

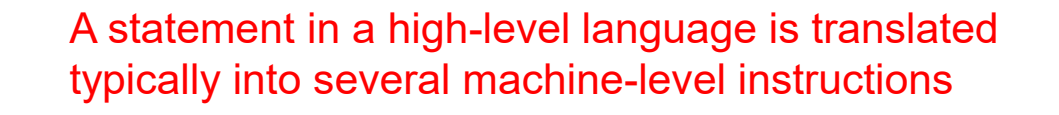

Intel Assembly Language:

mov eax, A

mul B

add eax, 10

mov D, eax

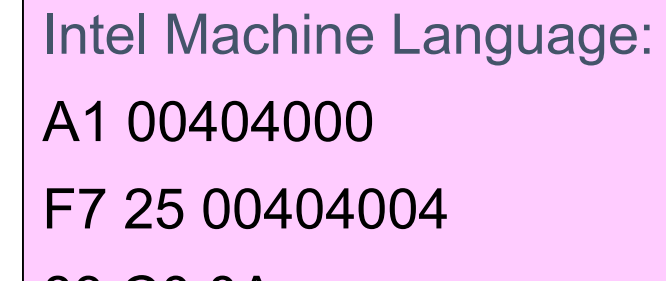

83 C0 0A

A3 00404008

# Mapping Between Assembly Language and HLL

- Translating HLL programs to machine language programs is not a oneto-one mapping
- A HLL instruction (usually called a statement) will be translated to one or more machine language instructions

Mapping between some C instructions and 8086 assembly language

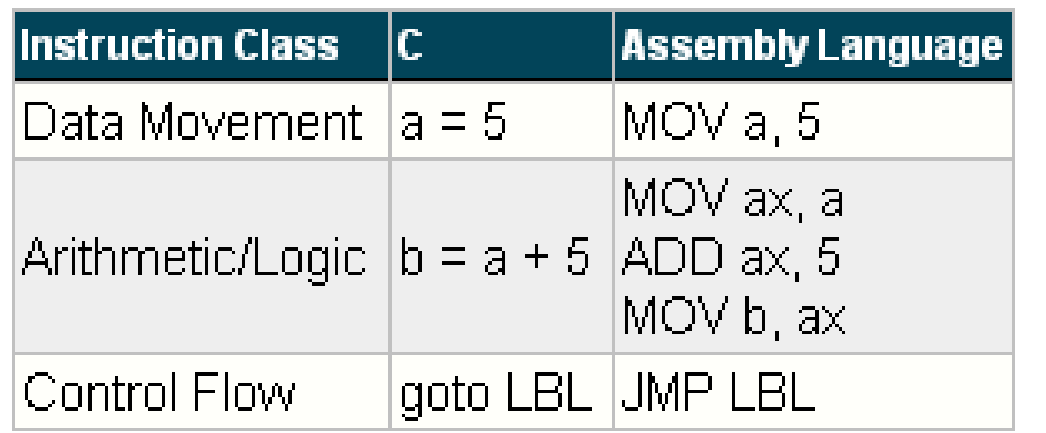

# Example

 $\bullet$  | = J + K Four-address format ADD J, K, I, NEXT ;  $I = J + K$ ; next instruction in location NEXT Three-address format ADD  $J, K, I$  ;  $I = J + K$ ; next instruction in PC Two-address format MOVE  $J, I \qquad ; I = J$  $ADD$  K, I ;  $I = K + I$ 

# Example

 $\bullet$   $I = J + K$ 

One-address format

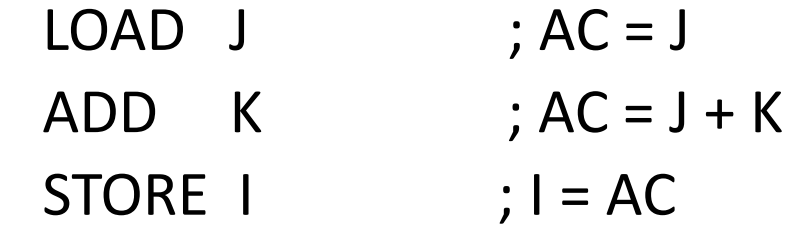

Zero-address format, postfix: I = JK+

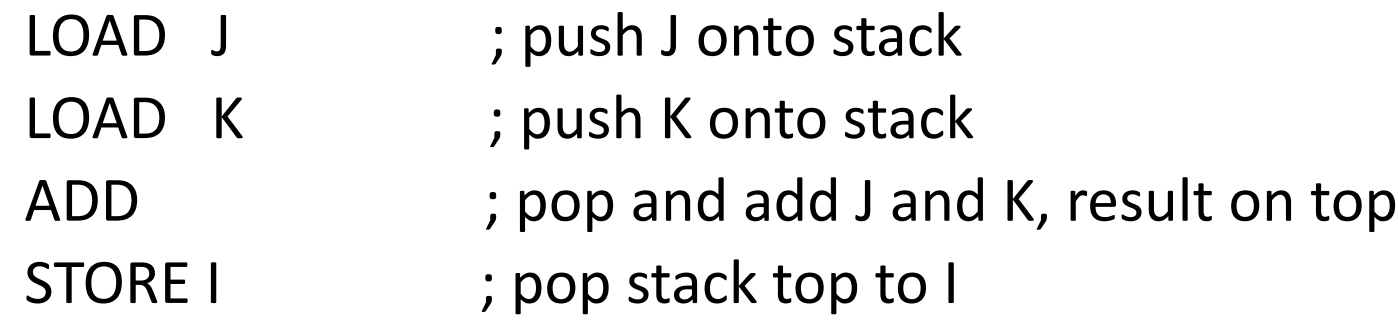

# Advantages of High-Level Languages

- Program development is faster
	- High-level statements: fewer instructions to code
- Program maintenance is easier
	- For the same above reasons
- Programs are portable
	- Contain few machine-dependent details
		- Can be used with little or no modifications on different machines
	- Compiler translates to the target machine language
	- However, Assembly language programs are not portable

# Why Learn Assembly Language?

- Accessibility to system hardware
	- Assembly Language is useful for implementing system software
	- Also useful for small embedded system applications
- Space and Time efficiency
	- Understanding sources of program inefficiency
	- Tuning program performance
	- Writing compact code
- Writing assembly programs gives the computer designer the needed deep understanding of the instruction set and how to design one
- To be able to write compilers for HLLs, we need to be expert with the machine language. Assembly programming provides this experience

# Assembly vs. High-Level Languages

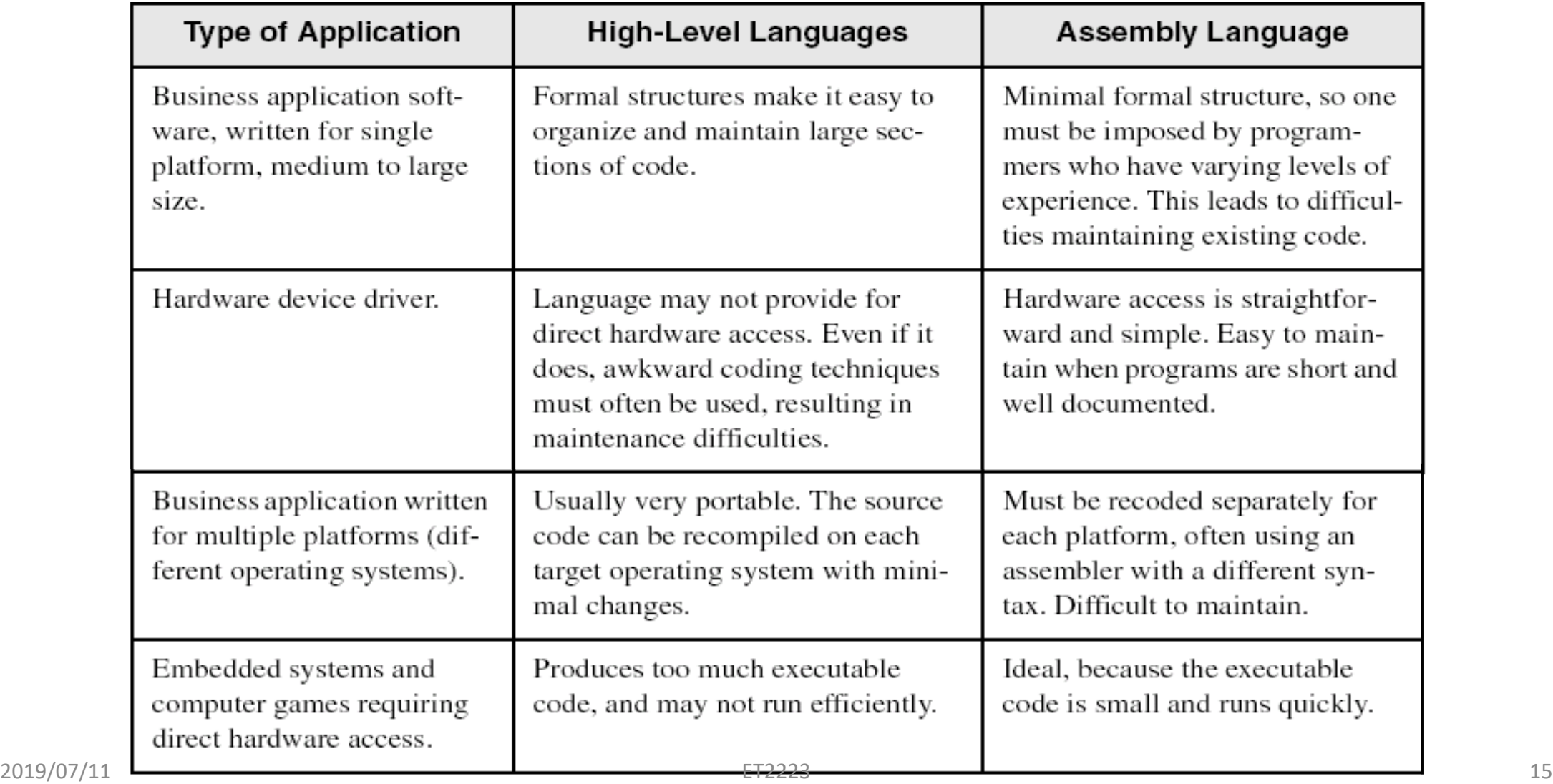

#### Assembler

- Software tools are needed for editing, assembling, linking, and debugging assembly language programs
- An assembler is a program that converts source-code programs written in assembly language into object files in machine language
- Popular assemblers have emerged over the years for the Intel family of processors. These include …
	- TASM (Turbo Assembler from Borland)
	- NASM (Netwide Assembler for both Windows and Linux), and
	- GNU assembler distributed by the free software foundation

# Linker and Link Libraries

- You need a linker program to produce executable files
- It combines your program's object file created by the assembler with other object files and link libraries, and produces a single executable program
- LINK32.EXE is the linker program provided with the MASM distribution for linking 32-bit programs
- We will also use a link library for input and output
- Called Irvine 32. lib developed by Kip Irvine
	- Works in Win32 console mode under MS-Windows

#### Assemble and Link Process

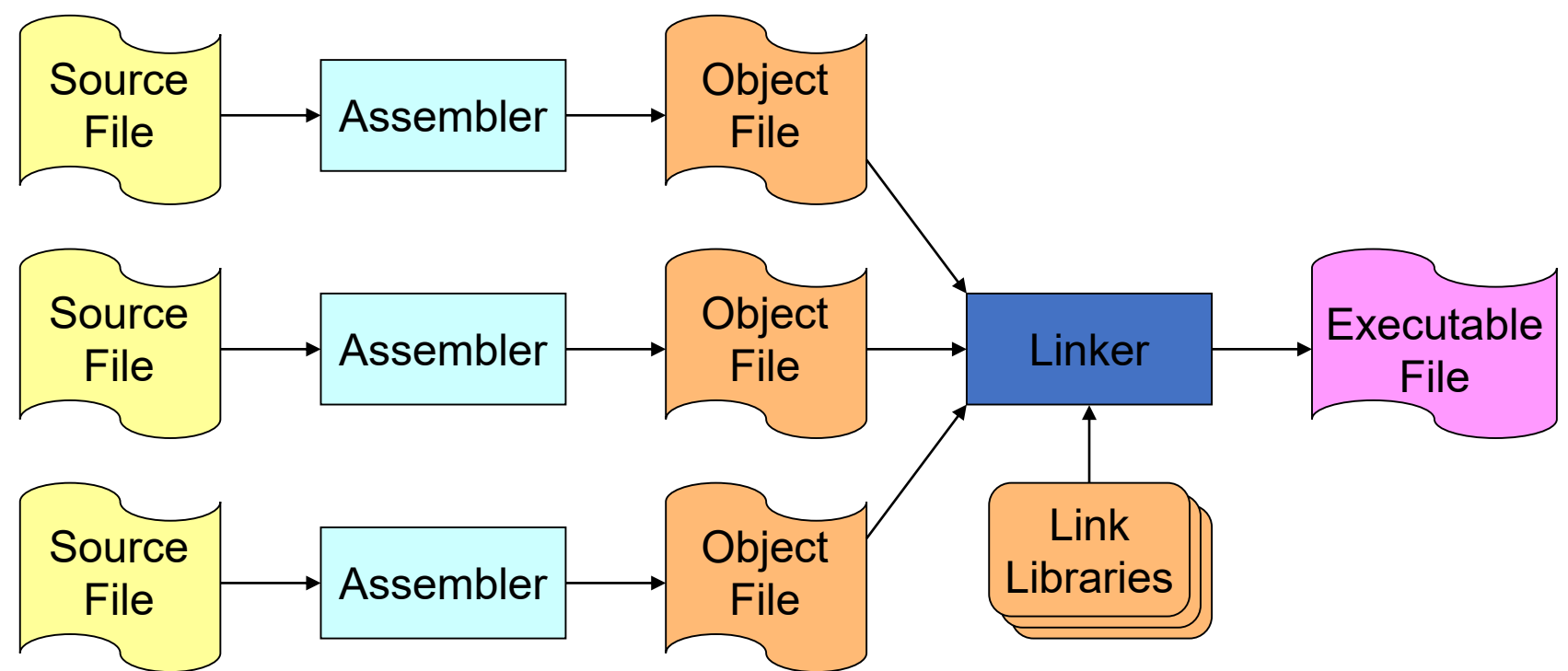

A project may consist of multiple source files

Assembler translates each source file separately into an object file

Linker links all object files together with link libraries

# Debugger

- Allows you to trace the execution of a program
- Allows you to view code, memory, registers, etc.
- Example: 32-bit Windows debugger

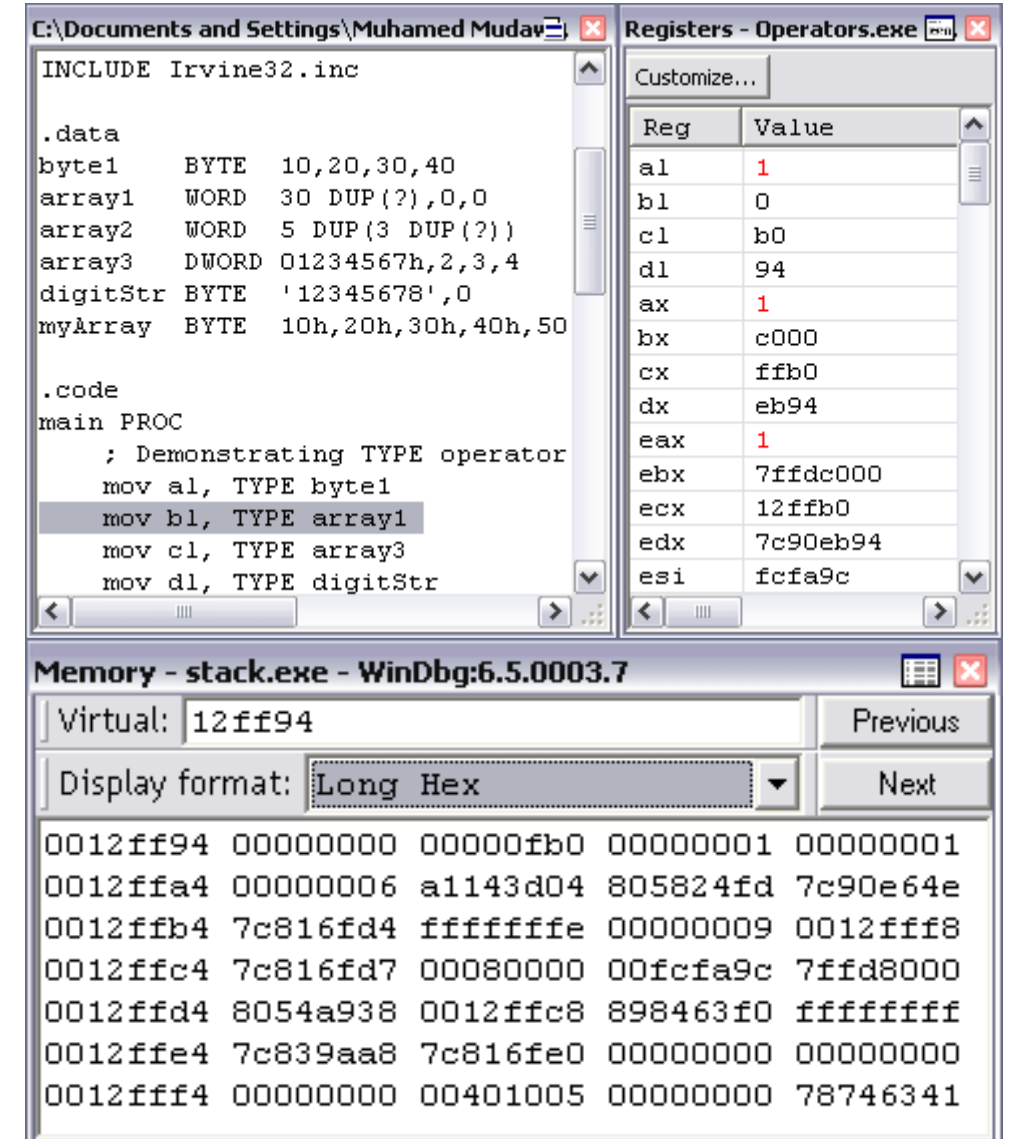

# Editor

- Allows you to create assembly language source files
- Some editors provide syntax highlighting features and can be customized as a programming environment

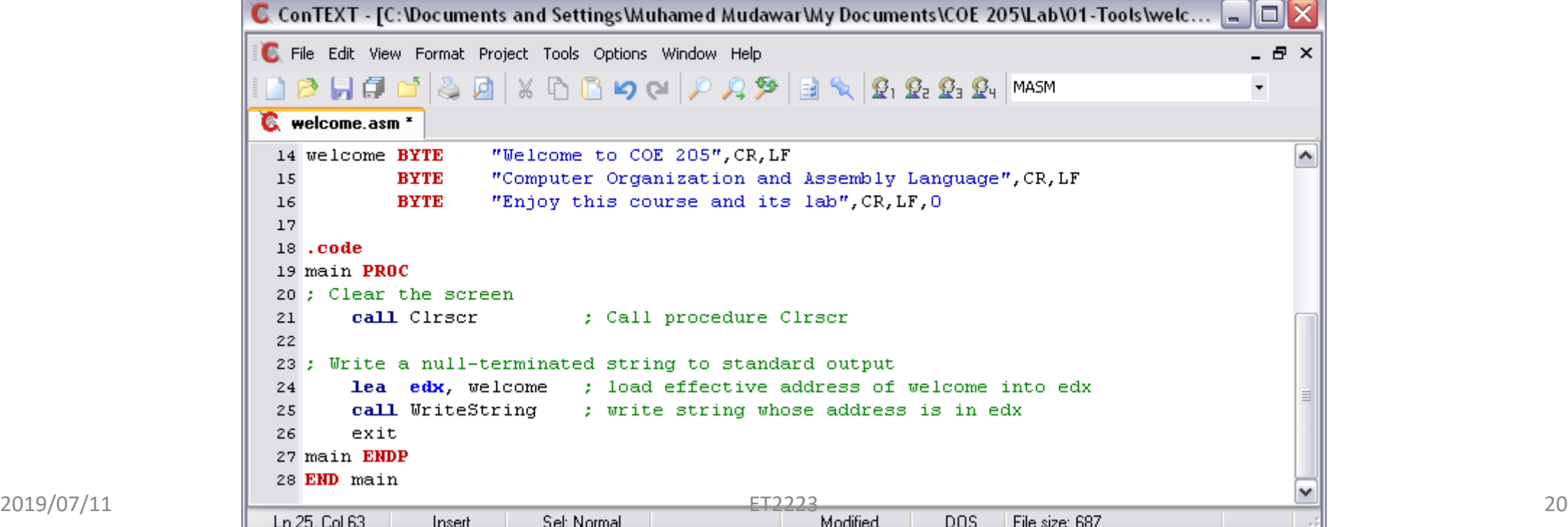

# Programmer's View of a Computer System

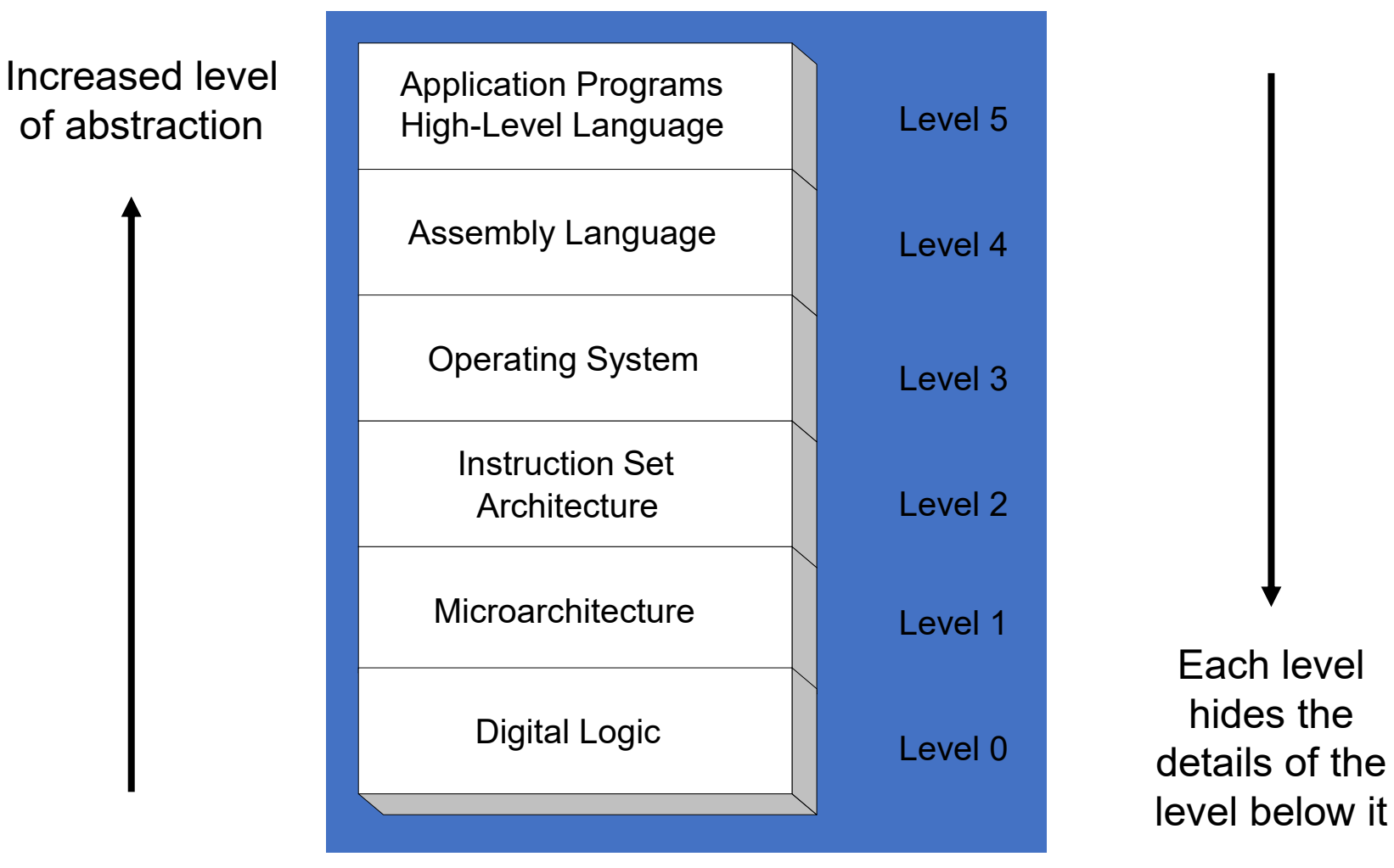

# Programmer's View of a Computer System

- Application Programs (Level 5)
	- Written in high-level programming languages
	- Such as Java, C++, Pascal, Visual Basic . . .
	- Programs compile into assembly language level (Level 4)
- Assembly Language (Level 4)
	- Instruction mnemonics are used
	- Have one-to-one correspondence to machine language
	- Calls functions written at the operating system level (Level 3)
	- Programs are translated into machine language (Level 2)
- Operating System (Level 3)
	- Provides services to level 4 and 5 programs
	- Translated to run at the machine instruction level (Level 2)

# Programmer's View of a Computer System

- Instruction Set Architecture (Level 2)
	- Specifies how a processor functions
	- Machine instructions, registers, and memory are exposed
	- Machine language is executed by Level 1 (microarchitecture)
- Microarchitecture (Level 1)
	- Controls the execution of machine instructions (Level 2)
	- Implemented by digital logic (Level 0)
- Digital Logic (Level 0)
	- Implements the microarchitecture
	- Uses digital logic gates
	- Logic gates are implemented using transistors

# Assembly Language

#### Human-Readable Machine Language

• Computers like ones and zeros…

**0001110010000110**

• Humans like symbols…

**ADD R6,R2,R6** *; increment index reg.*

- Assembler is a program that turns symbols into machine instructions.
	- ISA-specific: close correspondence between symbols and instruction set
		- mnemonics for opcodes
		- labels for memory locations
	- additional operations for allocating storage and initializing data

## An Assembly Language Program

```
\bullet ;
• ; Program to multiply a number by the constant 6
\bullet ;
        • .ORIG x3050
       • LD R1, SIX
       • LD R2, NUMBER
       AND R3, R3, #0 ; Clear R3. It will
                             ; contain the product.
• ; The inner loop
\bullet ;
• AGAIN ADD R3, R3, R2
• ADD R1, R1, #-1 ; R1 keeps track of
       BRp AGAIN ; the iteration.
\bullet ;
        • HALT
\bullet ;
• NUMBER.BLKW 1
• SIX .FILL x0006
\bullet ;
        • .END
```
# LC-3 Assembly Language Syntax

- Each line of a program is one of the following:
	- an instruction
	- an assember directive (or pseudo-op)
	- a comment
- Whitespace (between symbols) and case are ignored.
- Comments (beginning with ";") are also ignored.
- An instruction has the following format:

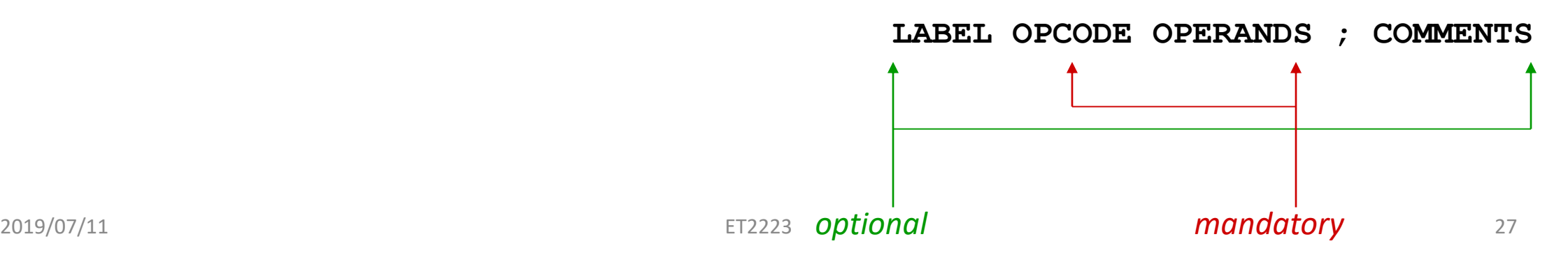

# Opcodes and Operands

- Opcodes
	- reserved symbols that correspond to LC-3 instructions
	- listed in Appendix A
		- ex: ADD, AND, LD, LDR, …
- Operands
	- registers -- specified by Rn, where n is the register number
	- numbers -- indicated by # (decimal) or x (hex)
	- label -- symbolic name of memory location
	- separated by comma
	- number, order, and type correspond to instruction format
		- ex:

ADD R1,R1,R3 ADD  $R1, R1, #3$ LD R6,NUMBER BRz LOOP

# Types of Opcodes

- Arithmetic, logical
	- add, sub, mult
	- and, or
	- Cmp
- Memory load/store
	- ld, st
- Control transfer
	- jmp
	- bne
- Complex
	- movs

# **Operands**

- Each operand taken from a particular addressing mode:
- Examples:

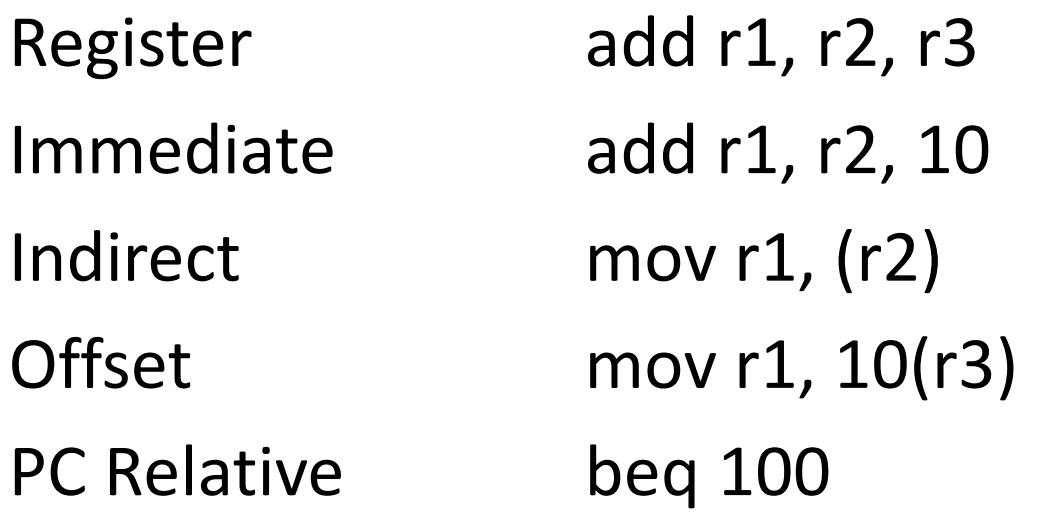

• Reflect processor data pathways

# Labels and Comments

#### • Label

- placed at the beginning of the line
- assigns a symbolic name to the address corresponding to line
	- ex:

LOOP ADD  $R1, R1, #-1$ BRp LOOP

- Comment
	- anything after a semicolon is a comment
	- ignored by assembler
	- used by humans to document/understand programs
	- tips for useful comments:
		- avoid restating the obvious, as "decrement R1"
		- provide additional insight, as in "accumulate product in R6"
		- use comments to separate pieces of program

#### Assembler Directives

- Pseudo-operations
	- do not refer to operations executed by program
	- used by assembler
	- look like instruction, but "opcode" starts with dot

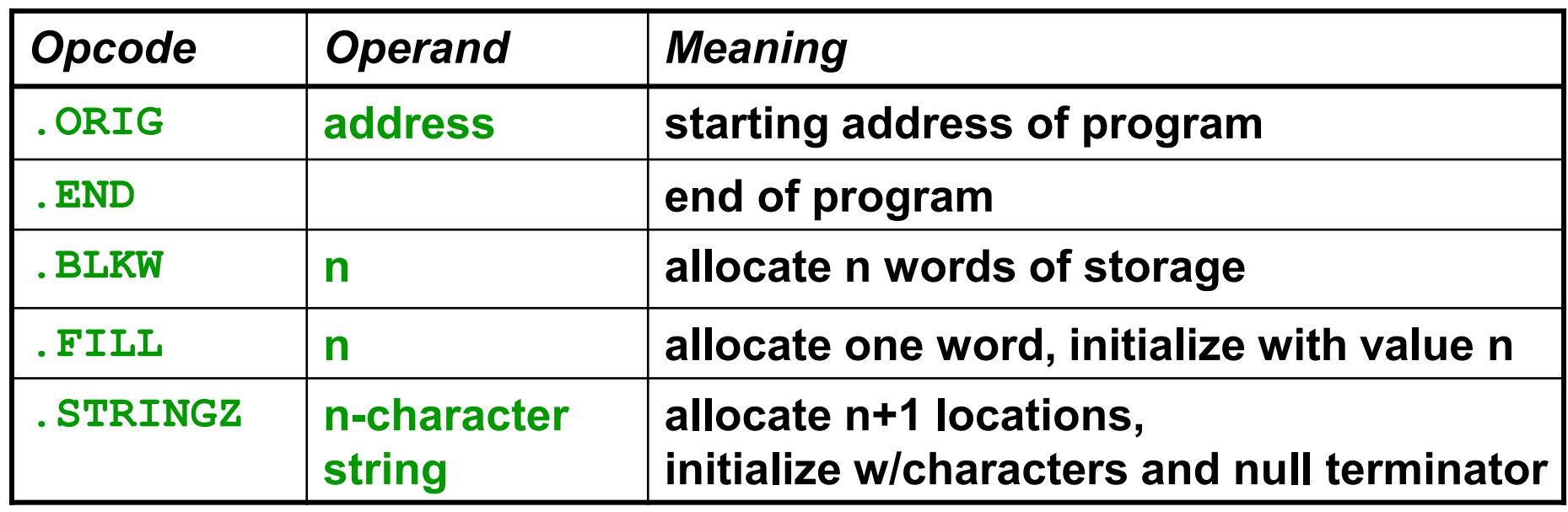

### Trap Codes

• LC-3 assembler provides "pseudo-instructions" for each trap code, so you don't have to remember them.

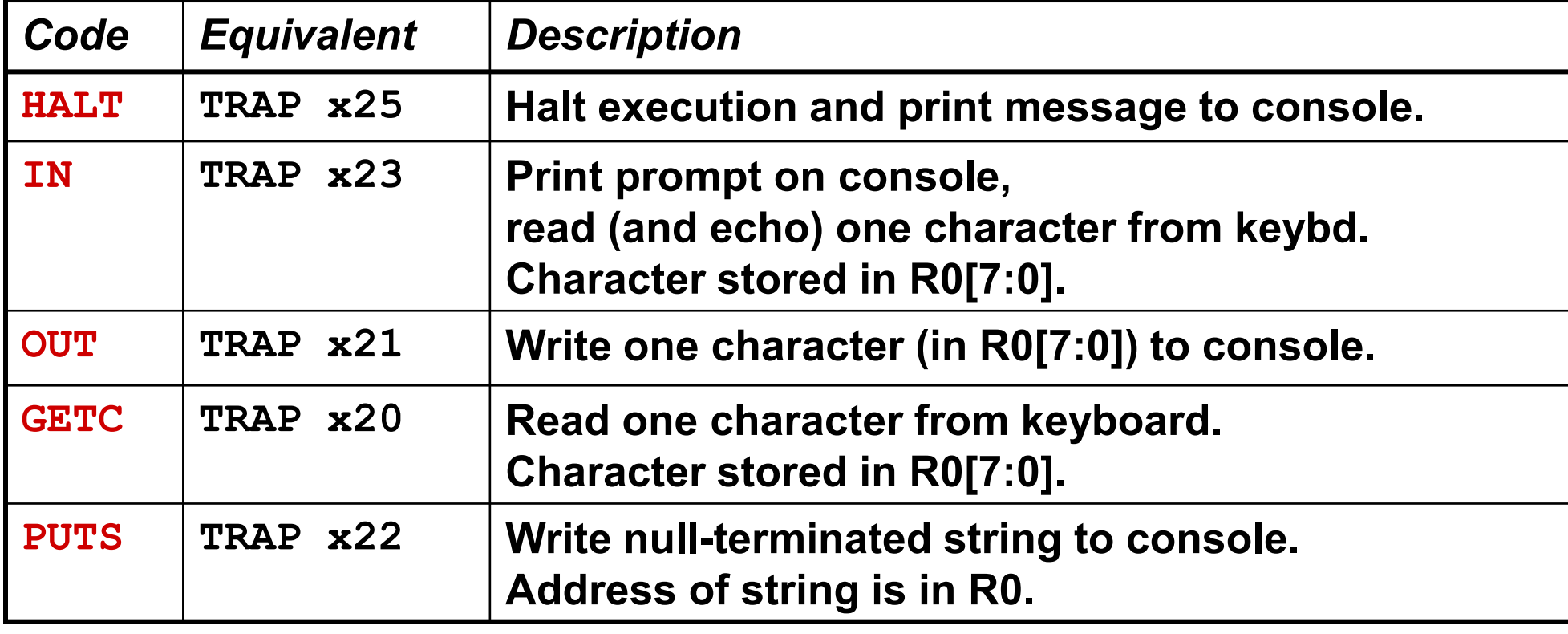

# Style Guidelines

- Use the following style guidelines to improve the readability and understandability of your programs:
	- 1. Provide a program header, with author's name, date, etc., and purpose of program.
	- 2. Start labels, opcode, operands, and comments in same column for each line. (Unless entire line is a comment.)
	- 3. Use comments to explain what each register does.
	- 4. Give explanatory comment for most instructions.
	- 5. Use meaningful symbolic names.
		- Mixed upper and lower case for readability.
		- ASCIItoBinary, InputRoutine, SaveR1
	- 6. Provide comments between program sections.
	- 7. Each line must fit on the page -- no wraparound or truncations.
		- Long statements split in aesthetically pleasing manner.

### Sample Program

• Count the occurrences of a character in a file.

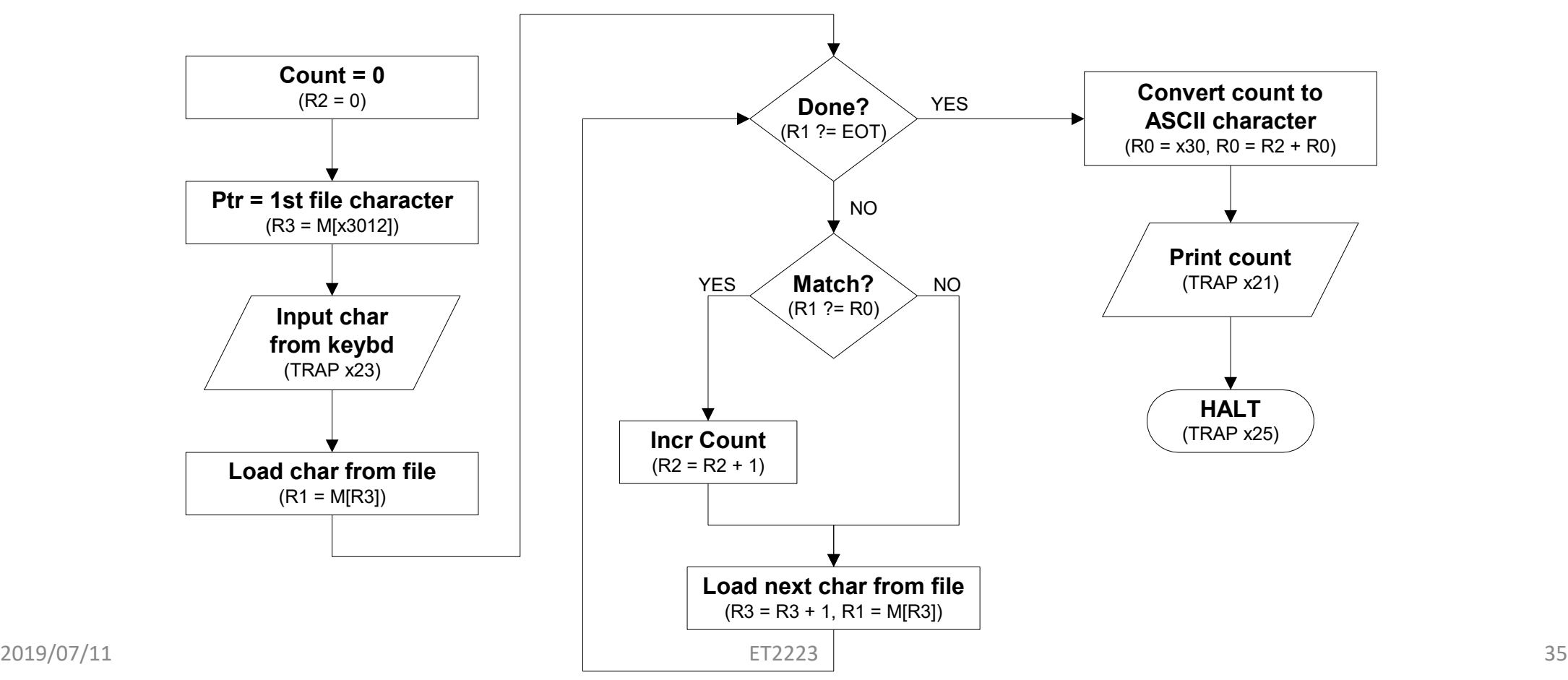

# Char Count in Assembly Language (1 of 3)

```
• ;
• ; Program to count occurrences of a character in a file.
• ; Character to be input from the keyboard.
• ; Result to be displayed on the monitor.
 • ; Program only works if no more than 9 occurrences are found.
• ; 
• ;
• ; Initialization
\bullet• .ORIG x3000
        AND R2, R2, #0 ; R2 is counter, initially 0
        Internal R3, PTR ; R3 is pointer to characters
       GETC \cdot R0 gets character input
        LDR R1, R3, #0 ; R1 gets first character
• ;
 • ; Test character for end of file
• ;
 TEST ADD R4, R1, #-4 ; Test for EOT (ASCII x04)
       BRz OUTPUT ; If done, prepare the output
```
# Char Count in Assembly Language (2 of 3)

```
• ;
   Test character for match. If a match, increment count.
• ;
       NOT R1, R1<br>ADD R1, R1
            R1, R1, R0 ; If match, R1 = xFFFF
• NOT R1, R1 \cdot If match, R1 = x0000
• BRnp GETCHAR ; If no match, do not increment
       ADD R2, R2, #1• ;
 • ; Get next character from file.
• ;
 GETCHAR ADD R3, R3, #1 ; Point to next character.
       LDR R1, R3, #0 ; R1 gets next char to test
       • BRnzp TEST
• ;
  Output the count.
• ;
 • OUTPUT LD R0, ASCII ; Load the ASCII template
• ADD RO, RO, R2 ; Covert binary count to ASCII
• OUT (a) OUT (a) ASCII code in R0 is displayed.
       • HALT ; Halt machine
```
# Char Count in Assembly Language (3 of 3)

- ;
- ; Storage for pointer and ASCII template
- ;
- ASCII .FILL x0030
- PTR .FILL x4000
- $\bullet$  . END

# Assembly Process

• Convert assembly language file (.asm) into an executable file (.obj) for the LC-3 simulator.

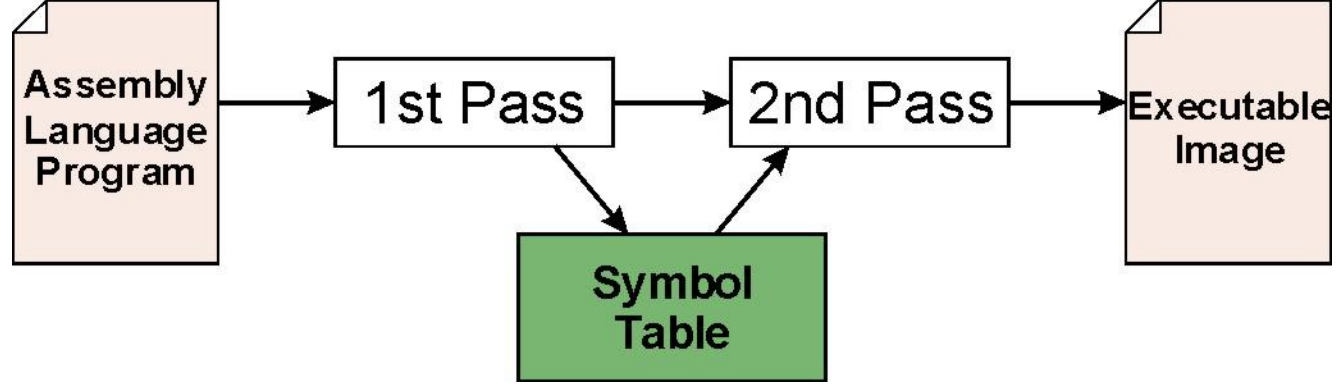

#### • First Pass:

- scan program file
- find all labels and calculate the corresponding addresses; this is called the *symbol table*
- Second Pass:
	- convert instructions to machine language, using information from symbol table

# First Pass: Constructing the Symbol Table

- 1. Find the .ORIG statement, which tells us the address of the first instruction.
	- Initialize location counter (LC), which keeps track of the current instruction.
- 2. For each non-empty line in the program:
	- a) If line contains a label, add label and LC to symbol table.
	- b) Increment LC.
		- NOTE: If statement is .BLKW or .STRINGZ, increment LC by the number of words allocated.
- 3. Stop when .END statement is reached.
- NOTE: A line that contains only a comment is considered an empty line.

# Second Pass: Generating Machine Language

- For each executable assembly language statement, generate the corresponding machine language instruction.
	- If operand is a label, look up the address from the symbol table.
- Potential problems:
	- Improper number or type of arguments
		- ex: NOT R1,#7 ADD R1,R2<br>ADD R3.R3. R3,R3,NUMBER
	- Immediate argument too large
		- ex: ADD R1,R2,#1023
	- Address (associated with label) more than 256 from instruction
		- can't use PC-relative addressing mode

#### LC-3 Assembler

• Using "assemble" (Unix) or LC3Edit (Windows),generates several different output files.

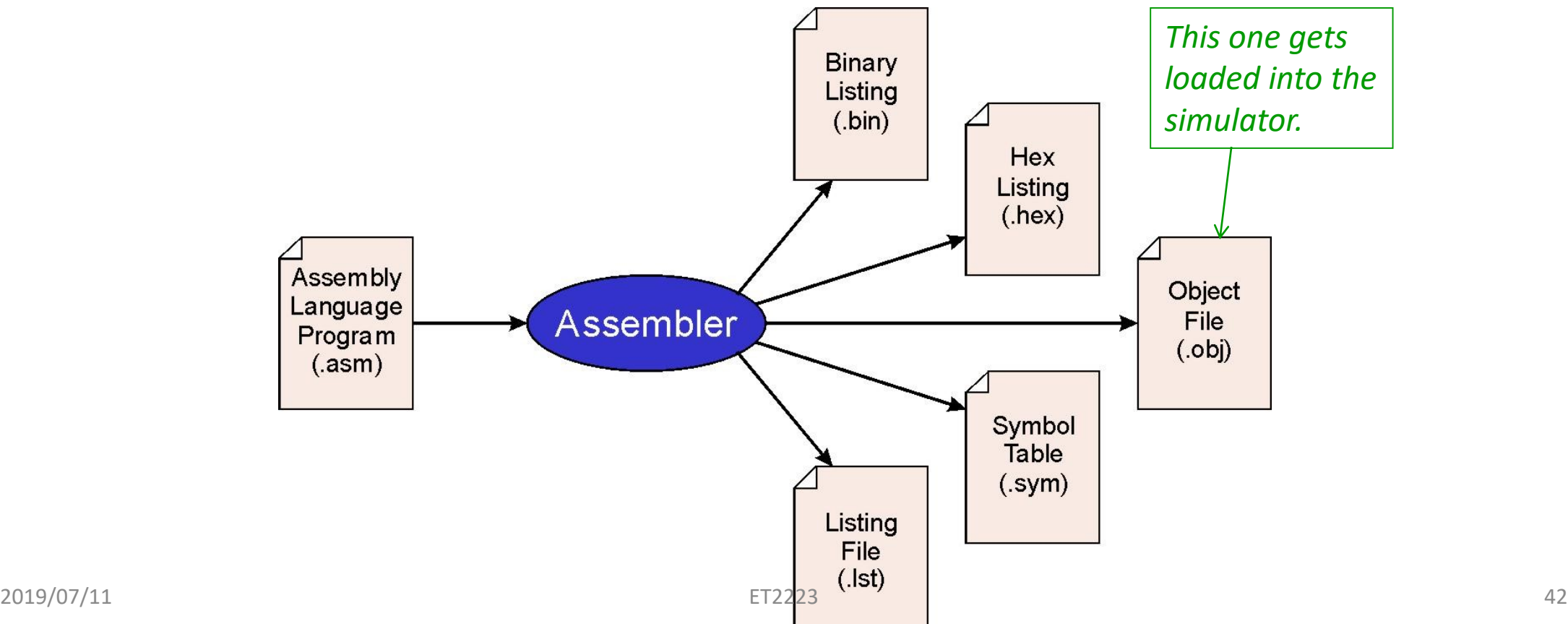

# Object File Format

- LC-3 object file contains
	- Starting address (location where program must be loaded), followed by…
	- Machine instructions
- Example
	- Beginning of "count character" object file looks like this:

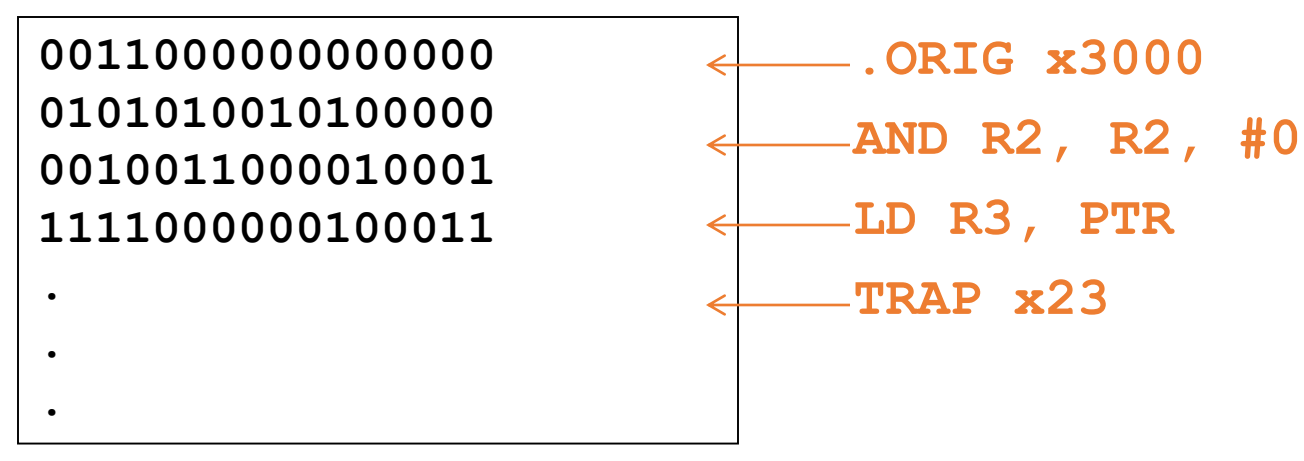

# Multiple Object Files

- An object file is not necessarily a complete program.
	- system-provided library routines
	- code blocks written by multiple developers
- For LC-3 simulator, can load multiple object files into memory, then start executing at a desired address.
	- system routines, such as keyboard input, are loaded automatically
		- loaded into "system memory," below x3000
		- user code should be loaded between x3000 and xFDFF
	- each object file includes a starting address
	- be careful not to load overlapping object files

# Linking and Loading

- *Loading* is the process of copying an executable image into memory.
	- more sophisticated loaders are able to *relocate* images to fit into available memory
	- must readjust branch targets, load/store addresses
- *Linking* is the process of resolving symbols between independent object files.
	- suppose we define a symbol in one module, and want to use it in another
	- some notation, such as .EXTERNAL, is used to tell assembler that a symbol is defined in another module
	- linker will search symbol tables of other modules to resolve symbols and complete code generation before loading

# Types of Assembly Languages

- Assembly language closely tied to processor architecture
- At least four main types:
	- CISC: Complex Instruction-Set Computer
	- RISC: Reduced Instruction-Set Computer
	- DSP: Digital Signal Processor
	- VLIW: Very Long Instruction Word

# CISC Assembly Language

- Developed when people wrote assembly language
- Complicated, often specialized instructions with many effects
- Examples from x86 architecture
	- String move
	- Procedure enter, leave
- Many, complicated addressing modes
- So complicated, often executed by a little program (microcode)

# RISC Assembly Language

- Response to growing use of compilers
- Easier-to-target, uniform instruction sets
- "Make the most common operations as fast as possible"
- Load-store architecture:
	- Arithmetic only performed on registers
	- Memory load/store instructions for memory-register transfers
- Designed to be pipelined

# DSP Assembly Language

- Digital signal processors designed specifically for signal processing algorithms
- Lots of regular arithmetic on vectors
- Often written by hand
- Irregular architectures to save power, area
- Substantial instruction-level parallelism

# VLIW Assembly Language

- Response to growing desire for instruction-level parallelism
- Using more transistors cheaper than running them faster
- Many parallel ALUs
- Objective: keep them all busy all the time
- Heavily pipelined
- More regular instruction set
- Very difficult to program by hand
- Looks like parallel RISC instructions